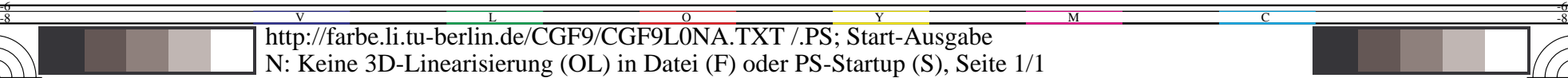

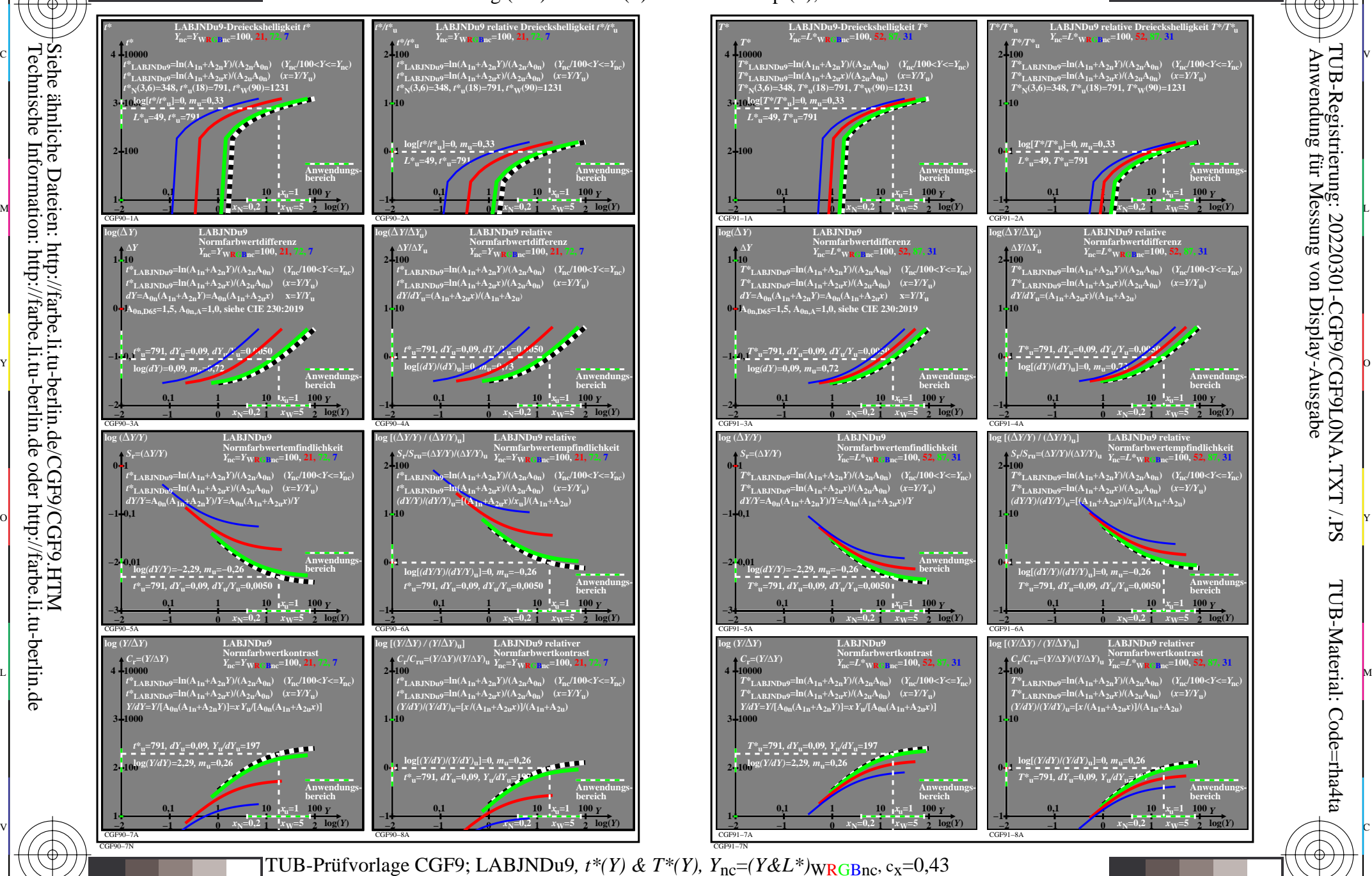

C

-8

-8

Siehe ähnliche Dateien: http://farbe.li.tu-berlin.de/CGF9/CGF9.HTM

Technische Information: http://farbe.li.tu-berlin.de oder http://farbe.li.tu-berlin.de

M

Y

 $\overline{O}$ 

L

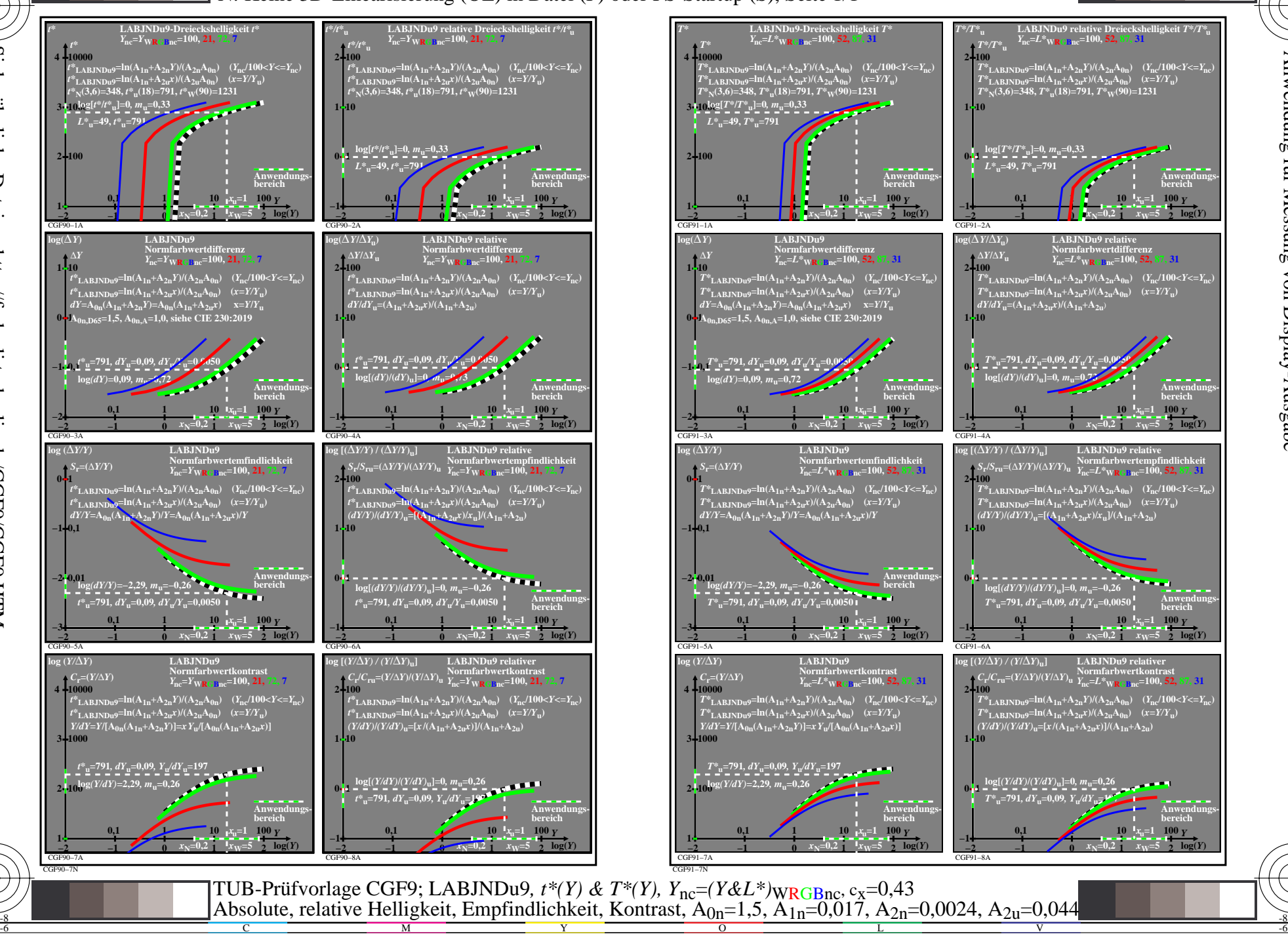

V

-6

TUB-Material: Code=rha4ta

-6

Anwendung für Messung von Display-Ausgabe

TUB-Registrierung: 20220301-CGF9/CGF9L0NA.TXT /.PS

M

C